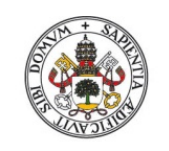

Universidad de Valladolid

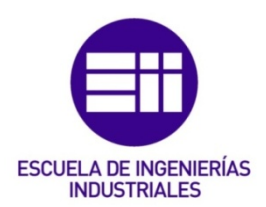

# UNIVERSIDAD DE VALLADOLID

# ESCUELA DE INGENIERIAS INDUSTRIALES

# Grado en Ingeniería Mecánica

# *Medida del número de Mach en un tubo de choque para la caracterización dinámica de captores de presión aeronáuticos*

Autor:

Del Campo Estrada, Rodrigo

 Responsable de Intercambio en la Uva: Giménez Olavarria, Blanca

> Universidad de destino ENSAM

> > Valladolid, Septiembre 2017.

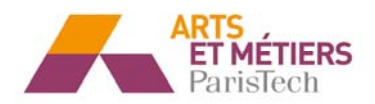

#### **Resumen:**

*El proyecto trata sobre el estudio del comportamiento de los fluidos compresibles en el interior de un tubo de choque y las condiciones de formación de las ondas de choque y sus fenómenos asociados. Se presenta una investigación bibliográfica sobre la aerodinámica de los fluidos compresibles. La parte central del proyecto ha consistido en la concepción CAD en Catia V5 de un tubo de choque a petición de la empresa ARIANE GROUP (antiguamente Airbus Safran Launchers) y la simulación CFD del mismo para diferentes condiciones iniciales con ayuda del código de cálculo NS3D "Star-CCM+".* 

#### **Palabras clave:**

Mach, Tubo de choque, Fluidos, Aerodinámica, CFD

**MESURE DU NOMBRE DE MACH SUR TUBE A CHOC POUR LA CARACTERISATION DYNAMIQUE DES CAPTEURS DE PRESSION UTILISÉS EN AÉRONAUTIQUE** 

# **7 Février 2017**

**RODRIGO DEL CAMPO ESTRADA PA6** 

**Tuteur : Christophe SARRAF** 

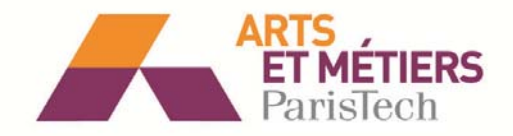

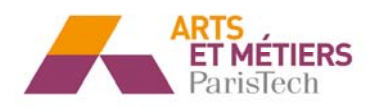

- **1. RESUMÉ DU PROJET 1.1 Contexte**
- **2. INTRODUCTION ET CONCEPTS PREALABLES** 
	- **2.1 Définition du tube à choc**
	- **2.2 Fonctionnement du tube à choc**
- **3. MODELE THEORIQUE** 
	- **3.1 Conditions initiales**
	- **3.2 Détermination du Mach onde de choc (Ms1)**
	- **3.3 Etat (2) en aval du choc**
	- **3.4 Etat (3)**
	- **3.5 Mach limite**
	- **3.6 Temps utile d'essai**
- **4. CONCEPTION MECANIQUE DU TUBE A CHOC** 
	- **4.1 Consignes de conception**
	- **4.2 Solution proposée**
	- **4.3 Filetage haute pression**
	- **4.4 Mécanisme de surpression de la membrane**
	- **4.5 Calcul de l'épaisseur du tube**
	- **4.6 Analyse éléments finis sur CATIA**
- **5. SIMULATION CFD SUR STAR-CCM+ (v.10)** 
	- **5.1 Création de la géométrie et régions**
	- **5.2 Maillage 3D et 2D**
	- **5.3 Affichage de résultats**

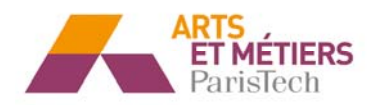

## **1. RESUMÉ DU PROJET**

#### **Contexte**

 La caractérisation dynamique des capteurs de pression aéronautiques (moteurs d'avions ou de fusées) va permettre la réalisation des mesures de pression rapidement variables. À fin de connaître la dynamique des capteurs, ils sont calibrés sur tube à choc.

Ce projet d'expertise consiste à l'étude des tubes à choc, les conditions de formation des ondes de choc et les phénomènes associés.

 Le déroulement du projet incluse des différents étapes, d'abord une étude bibliographique sur les phénomènes à analyser à fin d'obtenir une base en l'aérodynamique des fluides compressibles et plus concrètement en notre sujet d'étude. On a continué à faire la conception d'un tube à choc à partir des donnés préalables, et au même temps on a réalisé la simulation CFD du tube à choc à concevoir en utilisant le logiciel Star-CCM+.

### **2. INTRODUCTION ET CONCEPTS PREALABLES**

#### **Définition tube à choc**

 Un tube à choc est constitué par un tube cylindrique, de section circulaire ou carré (circulaire dans notre cas), fermé à ses deux extrémités, et divisé en deux compartiments initialement isolés l'un de l'autre. Le compartiment à basse pression, contient un gaz de pression  $P_1$  et température  $T_1$ , on appelle ce gaz comme « gaz de travail ». Dans l'autres coté, le compartiment haute pression est rempli d'un gaz de pression  $P_4$  et température  $T_4$ , appelé « gaz de travail ».

Le tube à choc est un moyen simple de réaliser des écoulements supersoniques, il va nous aider à simuler les écoulements hypersoniques qui se distinguent par une enthalpie totale élevée, et aussi pour étudier les conditions de formation des ondes de choc ainsi ses phénomènes de propagation.

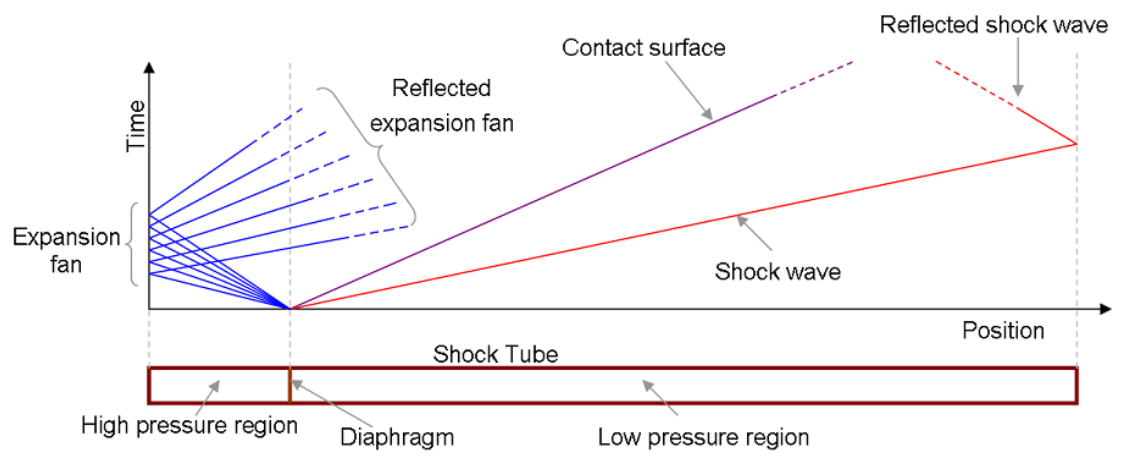

**Figure 1 Tube à choc**

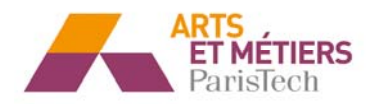

#### **Fonctionnement tube à choc**

 Initialement les deux gaz sont séparés par une paroi (membrane), ou diaphragme. À l'instant  $t = 0$ , on supprime instantanément (idéalement) la membrane par rupture, le problème sera de déterminer les phénomènes dans le tube pour tout temps d'essai  $t > 0$ .

La suppression de la membrane fait que les deux gaz à pressions très différentes sont séparés par une *surface de contact*. Cette surface de contact se déplace vers le tube à basse pression et se comporte comme un piston mécanique qui provoquera :

- Une onde de choc dans le gaz de travail (tube à basse pression) qui se dirige ver la droite comme on peut voir dans la figure ci-dessus (rouge).
- Ondes de détente dans le gaz moteur qui se dirigent vers la gauche (bleues).

## **3. MODÈLE THEORIQUE**

Le modèle théorique que l'on va présenter va nous permettre de connaître toutes les propriétés du fluide du tube à chaque instant et pour les différents sections (X,t), à partir des conditions initiales à chaque coté du tube, dans le gaz moteur comme le gaz de travail.

 $\hat{A}$  partir de t > 0, l'onde de choc  $\Omega_1$  se propage dans la chambre à basse pression, en provocant une transition de l'état (1) vers l'état (2) à déterminer. Au même temps une détente des ondes simples (η) se propage dans la chambre haute pression, qui passe de l'état (4) à l'état (3). Comme on peut voir sur le diagramme ci-dessous les états (3) et (2) inconnus, sont séparés par la surface de la surface de la surface de la surface de la surface de la surface de la surface de contact  $(\Sigma)$ .

> 8 ന.  $(\mathbf{\Sigma})$  $\overline{\mathbf{3}}$ 2  $\Lambda(\Omega_1)$ 1 Haute pression **Basse pression**

**Figure 2 Diagramme (x,t) tube à choc**

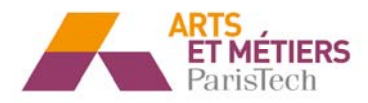

Cette surface de séparation satisfait d'un part et de l'autre la continuité de pressions et de vitesses. Pourtant on formule ces conditions :

> $P2 = P3$  $U2 = U3$

Les données à partir lesquels on établie notre étude seront les états dans les deux parties du tube à choc, ainsi la nature des gaz (dans notre simulation on supposera le gaz de travail et moteur de la même nature).

Définition des conditions initiales :

- **Example 1** :  $P_1$ ,  $T_1$ ,  $u_1$  (gaz en repos),  $y_1$
- **Example 1** Etat 2 :  $P_4$ ,  $T_4$ ,  $U_4$  (gaz en repos),  $V_4$

Détermination du Mach onde de choc (Ms1)

A partir des états initiaux (1) et (4), on peut calculer le nombre de Mach de l'onde de choc en fonction du rapport de pressions avec la relation suivante :

$$
\frac{P4}{P1} = \frac{\frac{\gamma 1 - 1}{\gamma 1 + 1} (\frac{2\gamma 1}{\gamma 1 - 1} M s 1^2 - 1)}{\left[1 - \frac{\gamma 4 - 1}{\gamma 1 + 1} \frac{a1}{a4} (M s 1 - \frac{1}{M s 1}\right]^{\frac{2\gamma 4}{\gamma 4 - 1}}}
$$

La connaissance de Ms<sub>1</sub> permet définir entièrement l'état (2) à l'arrière de l'onde de choc.

#### Etat (2) en aval du choc

• Célérité du choc

$$
D1 = a1 * Ms1
$$

• Le rapport de pression

$$
\frac{P2}{P1} = 1 + \frac{2\gamma}{\gamma + 1} (Ms1^2 - 1)
$$

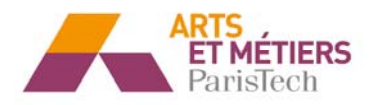

- Le rapport de température

$$
\sqrt{\frac{T2}{T1}} = \sqrt{\frac{P2}{P1} \frac{(\gamma - 1)\frac{P2}{P1} + (\gamma + 1)}{(\gamma + 1)\frac{P2}{P1} + (\gamma - 1)}} = \frac{a2}{a1}
$$

Vitesse de l'écoulement

 $u2 = Vpiston$  (vitesse surface de contact)

#### Etat  $(3)$

Le passage des ondes de détente est un procès isentropique, alors on utilise les équations isentropiques pour obtenir l'état (3) à partir de (4), un utilisant de la même façon les équations de continuité de vitesse et pression de la surface de contact.

$$
\frac{\rho 3}{\rho 4} = \left(\frac{P3}{P4}\right)^{\frac{1}{\gamma 4}}
$$

$$
\frac{T3}{T4} = \left(\frac{P3}{P4}\right)^{\frac{\gamma 4 - 1}{\gamma 4}}
$$

$$
\frac{a3}{a4} = \left(\frac{P3}{P4}\right)^{\frac{\gamma 4 - 1}{2\gamma 4}}
$$

On rappel :

 $P_3 = P_2$  $U_3=U_2$ 

#### **Mach limite**

Si le rapport de pression entre les états initiaux (4) et (1) devient très grand, le nombre de Mach (Ms<sub>1</sub>) tend vers une valeur que l'on appelle Ms  $_{(lim)}$ . Cette valeur limite va annuler le dénominateur de la relation donné avant.

$$
Ms\ (lim) = \frac{1 + \sqrt{1 + 4\alpha^2}}{2\alpha}
$$

Avec:  $\alpha = \frac{\gamma 4 - 1}{\gamma 1 + 1} \frac{a_1}{a_1}$ 

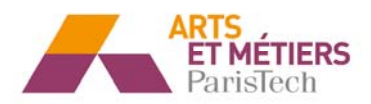

Le paramètre α dépend de la nature du gaz de travail et moteur, de la même façon on constate que Ms (lim) est d'autant plus grande que α est plus petit. Par conséquent un gaz moteur avec une masse molaire plus réduite aura une vitesse du son  $(a_4)$  plus élevée ce qui provoque une diminution de  $\alpha$  et la respective augmentation du Ms  $_{(lim)}$ . Dans notre cas le gaz moteur et le gaz de travail est de l'air.

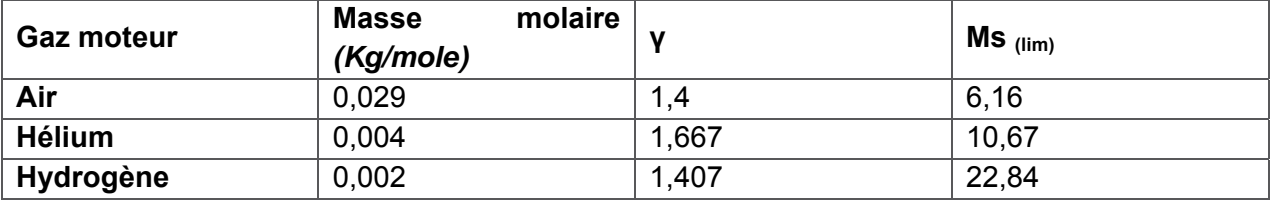

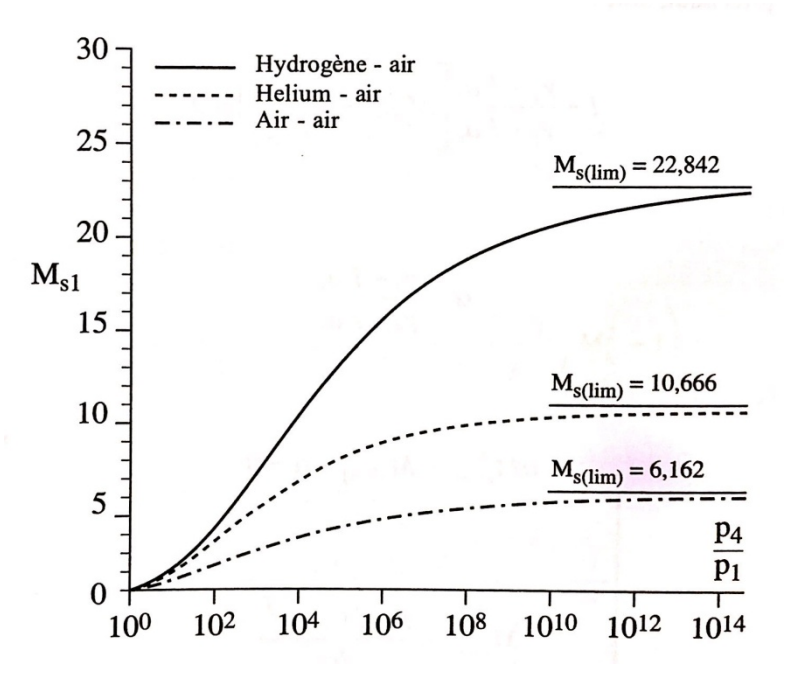

**Figure 3 Graphique Mach limite pour différents gaz moteur**

#### **Temps utile d'essai**

 Les capteurs de mesure sont situés à l'abscisse x=L en étant x=0 la position de la membrane au début. On défini le temps utile d'essai (τ) comme la période de temps compris entre le passage de l'onde de choc  $(Ω<sub>1</sub>)$  et la surface de séparation (η).

$$
\tau = \frac{L}{u^2} - \frac{L}{D1}
$$

Avec D1 : célérité du choc.

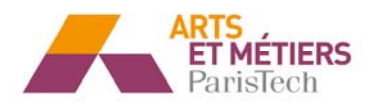

## **4. CONCEPTION MÉCANIQUE DU TUBE À CHOC**

#### **Consignes de conception**

Le tube à choc à concevoir a les consignes suivantes :

- **Longueur total de 1 m.**
- **Rapport longueur HP et longueur BP un tiers.**
- Trois capteurs de pression situés un au bout du tube, autre à 20 mm et le troisième à 100 mm de celui-ci.
- Situation de vie : le tube à choc doit être capable de fonctionner avec sécurité aux niveaux de HP de l'ordre de 250 bars.
- DTC : « Design To Cost »

#### **Solution proposée**

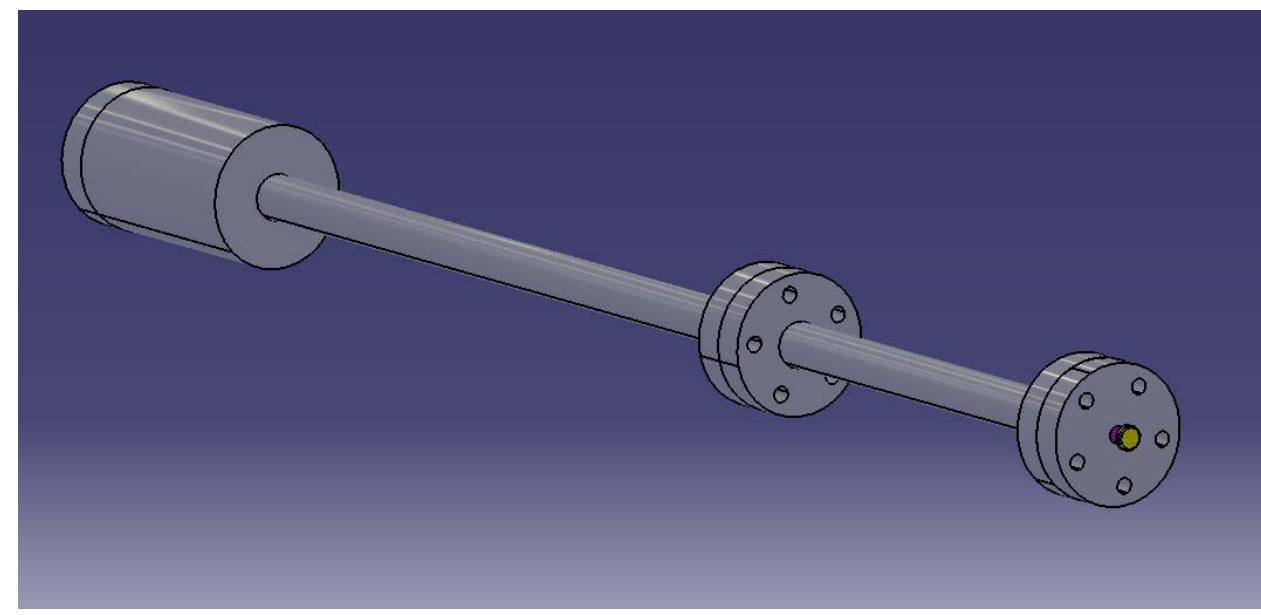

**Figure 4 Conception CAO** 

Le tube à choc est constitué des parties suivantes :

- $\blacksquare$  Tube BP (x1)
- $\blacksquare$  Tube HP (x1)
- $\blacksquare$  Tube capteurs  $(x1)$
- $\blacksquare$  Plateau membrane (x3)
- Plateau extrémité (x2)
- Système étanchéité BP (x1)
- $\blacksquare$  Aguille (x1)
- En plus des éléments normalisés

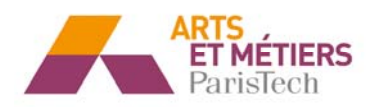

#### **Filetage haute pression**

.

 Le montage des tubes et des disques en acier est réalisé grâce à vises de haute pression. En matière de haute pression, on utilise généralement pour ces applications deux types de filetage :

- Le filetage métrique de pas fin : Identifié par le diamètre de la partie mâle du raccord il s'agit d'un raccord avec un filetage fin.
- Le filetage gaz : c'est celui que l'on trouve sur les réseaux d'eau domestiques. Son utilisation est quasiment générale en tuyauterie et robinetterie.

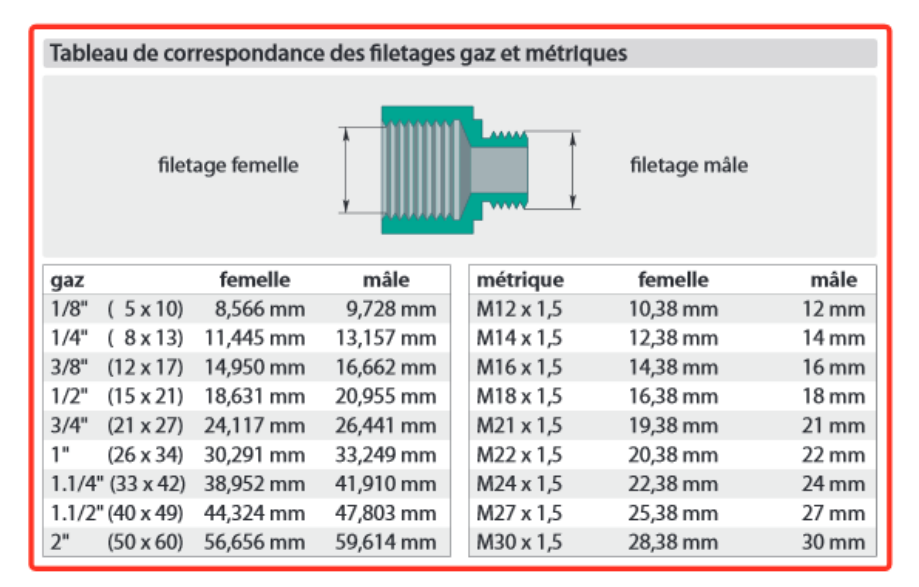

**Figure 5 Tableau filetage**

 On a choisi une métrique de pas fin (M22 x 1,5) qui va s'adapter à nos requis géométriques.

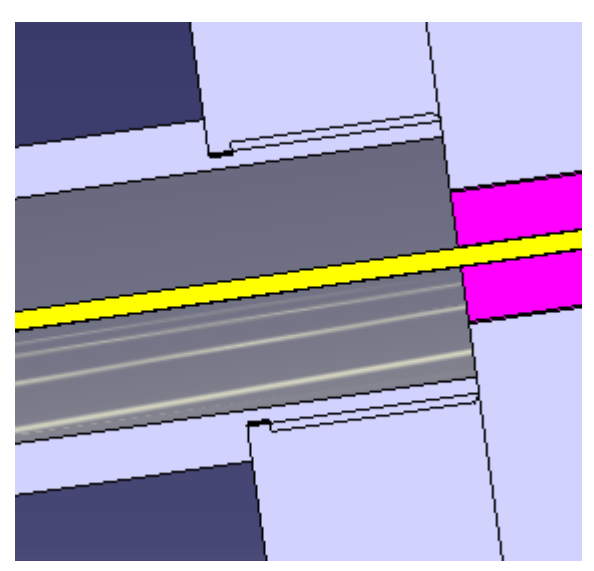

**Figure 6 Détail filetage CAO**

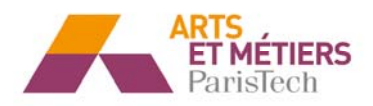

#### **Mécanisme de suppression de la membrane**

 On a pensé à faire un système de suppression de la membrane simple, manuelle et avec un fonctionnement mécanique, parce que la longueur du tube n'est pas très important et le petit diamètre présente des difficultés pour l'installation d'un mécanisme plus complexe.

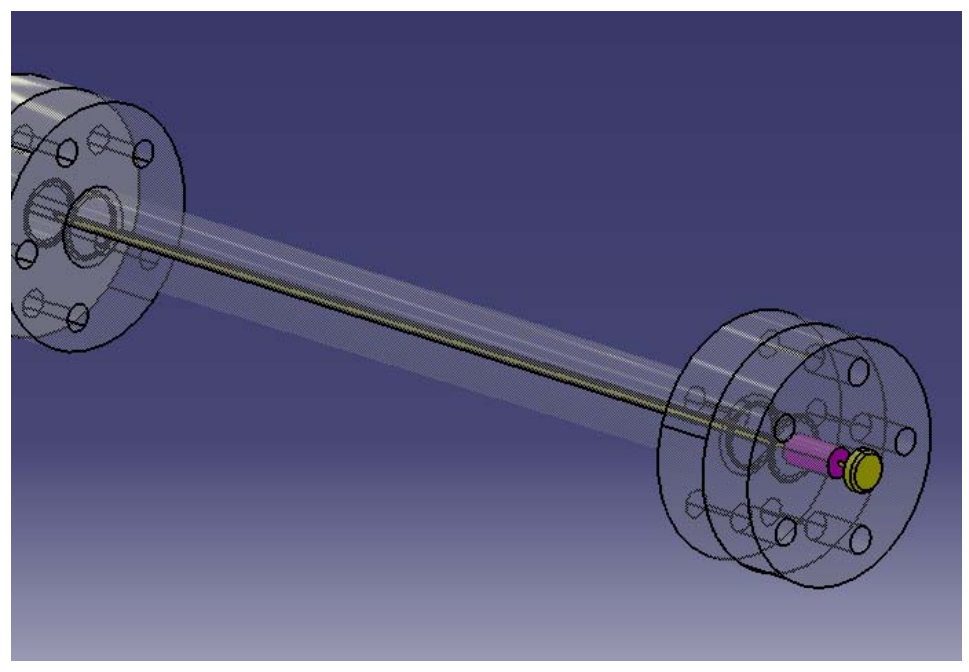

**Figure 7 Détail mécanisme suppression membrane CAO**

Une aiguille dans la chambre à haut pression va casser la membrane par action mécanique comme se montre sur la figure ci-dessus. Il y aura un dispositif d'étanchéité entre l'aiguille et le bout du tube qui n'a pas été conçu (pièce violète).

#### **Calcul de l'épaisseur du tube**

 La relation suivante nous donne le coefficient l'épaisseur du tube nécessaire pour à fin de garantir un coefficient se sécurité déterminé.

$$
e=\frac{n*P*r}{\sigma e}
$$

Avec :

- n : coefficient de sécurité
- **P** : pression interne du tube
- $\blacksquare$  r : rayon interne du tube
- $\bullet$   $\sigma_e$ : limite élastique de l'acier

Epaisseur calculé égal à 3,6 mm, on prend 4 mm pour simplifier et sur dimensionner plus. *Diamètre extérieur 26 mm* 

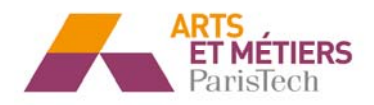

#### **Analyse éléments finis sur CATIA**

 L'analyse en éléments finis sur CATIA vérifie nos hypothèses et calculs analytiques dès point de vue résistent. On modélise les charges appliqués sur le tube à choc ainsi comme les appuis. Dans cette première conception du tube on n'a pas étudie la convenance des appuis et son optimisation, par conséquent on a fixé trois encastrements où la masse est plus importante (les deux extrémités du tube et la membrane) à fin de supprimer trois dégrées de liberté chaque un.

 La taille de maille de référence est 1,5 mm, du type linéal (cela n'était possible de mailler en parabolique par des raisons de mémoire disponible).

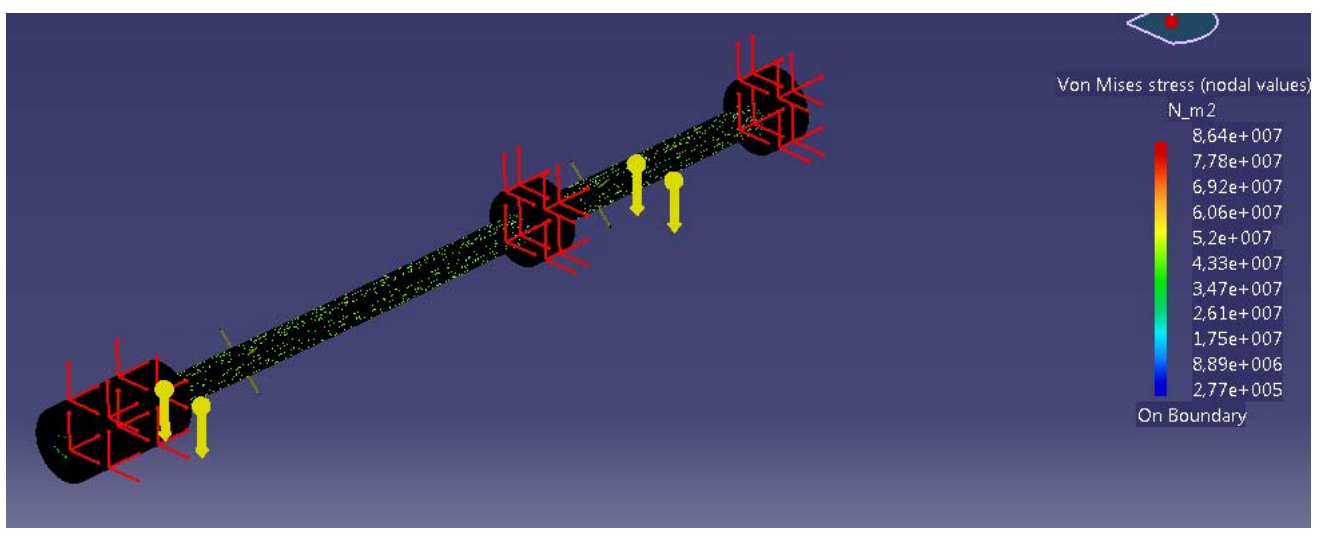

**Figure 8 Solution Von-Misses**

La solution de Von-Misses après la simulation nous donne une valeur critique de  $87*10^6$ N/m<sup>2</sup>, qui est très inferieure à la limite élastique de l'acier. On travaille dans ce cas là avec un coefficient de sécurité proche à 3. On remarque, après localiser ce point critique dans le modèle, que cette valeur correspond au point critique à cause du maillage (le maillage ne peut pas s'adapter correctement à la géométrie).

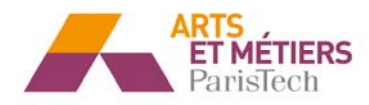

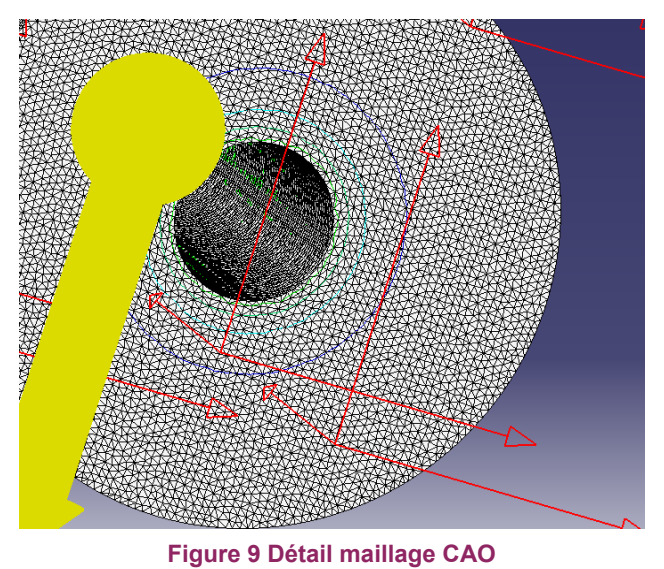

 Les déplacements du tube ont des ordres de grandeur négligeables, on peut le explique par l'importance de la pression appliqué (axial-symétrique) par rapport à la pesanteur propre du tube.

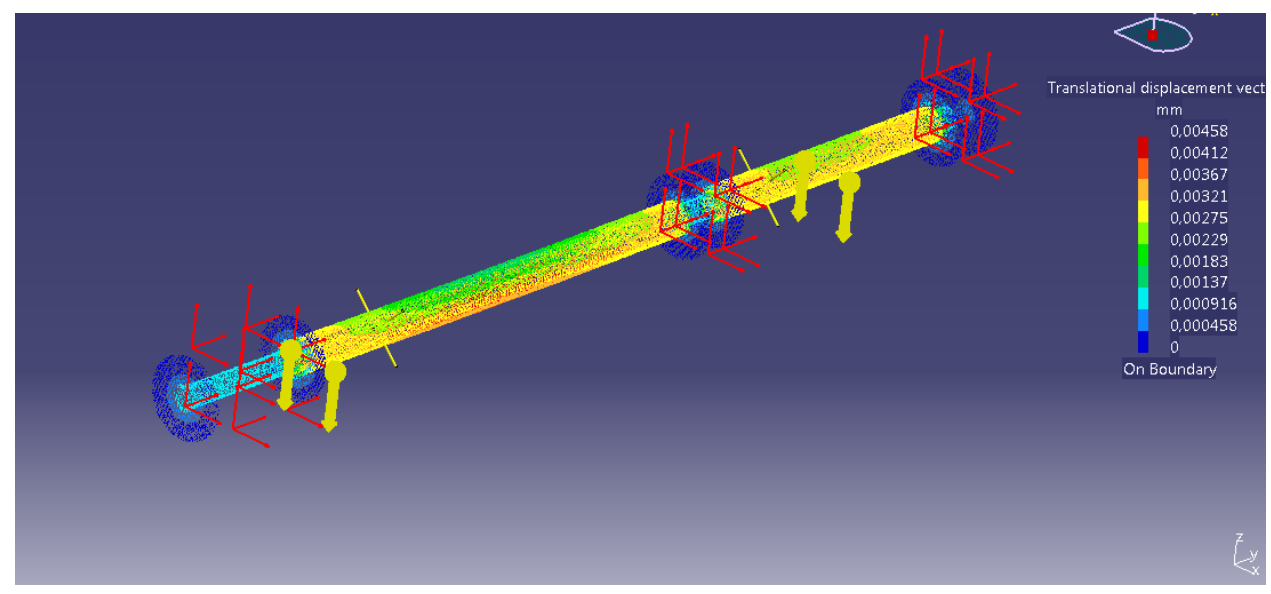

**Figure 10 Solution déplacements**

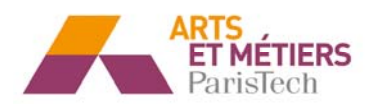

## **5. SIMULATION CFD SUR STAR-CCM+ (v.10)**

On a fait la simulation de tube à choc à concevoir sur star CCM, avec l'objectif de faire une comparaison avec les résultats du modèle théorique. A continuation on va exposer tout le déroulement de la simulation ainsi les paramètres et modèles considérés et son justification.

#### **1. Création de la géométrie et régions**

Sur le 3D-CAD model on va générer la géométrie, justement deux parties (Parts), une par chaque tube (Haut et basse pression). Après on définira les régions fluides à partir de cette géométrie.

#### *Parts >> « Body1 et Body 2 »>> Asign Parts to Regions*

Sélection des options :

- $\checkmark$  One boundary per part surface
- $\checkmark$  Create interfaces from contacts
- $\checkmark$  One curve for all part curves
- $\checkmark$  Create interfaces from contacts (de cette façon on va créer la surface de séparation entre la partie HP et BP).

Sélection des conditions aux limites voulues :

#### *Regions >> Boundaries*

On va imposer condition de parois en toutes les surfaces sauf la surface de contact.

#### **2. Maillage 3D et 2D**

On maille le tube avec un maillage en carreaux (Trimmer) et en appliquant le mode « Prism Layer Mesher », qui affine le maillage proche à la surface et va nous permettre simuler plus précisément les pertes autour des parois.

Paramètres de la maille :

- $\checkmark$  Base size : 0.01 mm
- $\checkmark$  Surface minimum size : 5%
- $\checkmark$  Relative target size : 5%

Génération du volume maillé *Onglet Mesh >> Generate Volume Mesh* 

Visualisation du maillage (Scene) *Scenes >> new scene >> Mesh* 

Génération du maillage 2D *Onglet Mesh >> Convert 2D (Selection de « Delete 3D regions after conversion »)* 

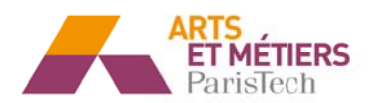

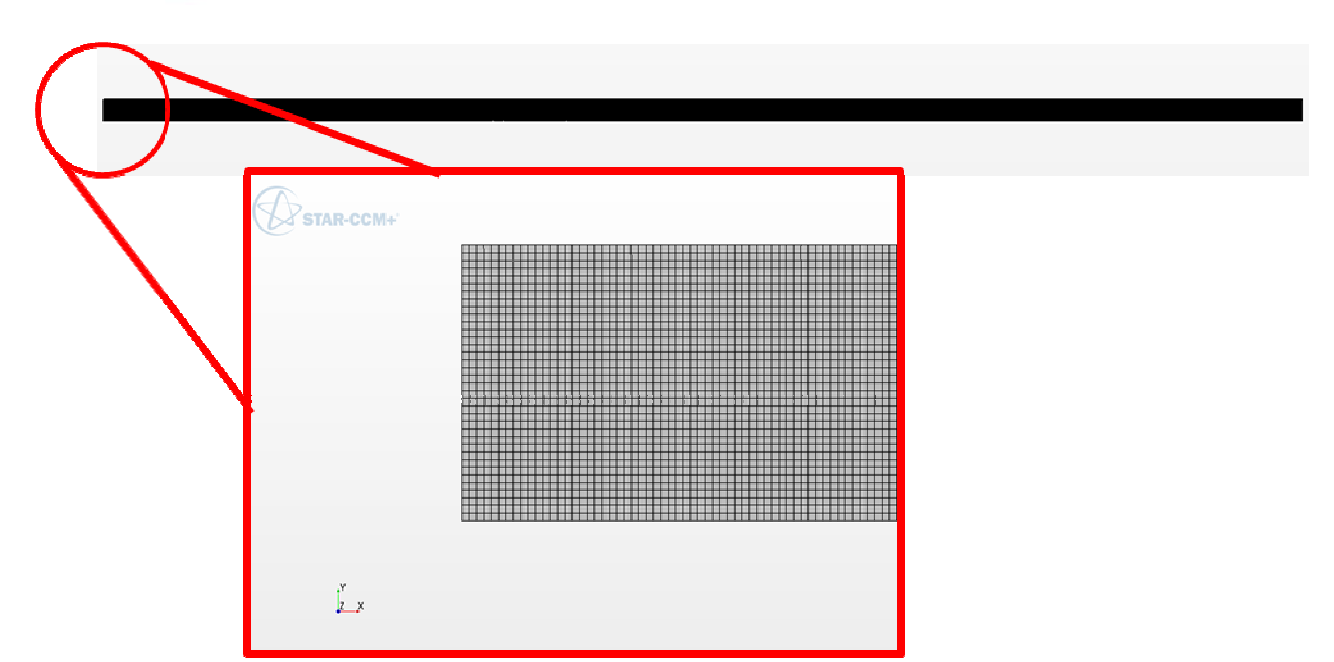

Figure 11 Maillage CFD

**Affichage de résultats** 

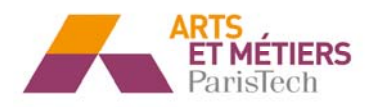

 Dans ces plots à pas de temps déterminé, on peut valiser le modèle théorique, ainsi comme voir les propriétés du fluide qui nous montrent la position de l'onde de choc et la surface de séparation à chaque instant. Particulièrement intéressant à fin d'identifier la surface de séparation, ce sont les plots de température et d'enthalpie totale, puisque on remarque des variations très importantes en positions concrètes du tube à choc, qui va permettre d'étudier la surface de séparation avec précision lorsque l'essai ou la simulation se déroule.